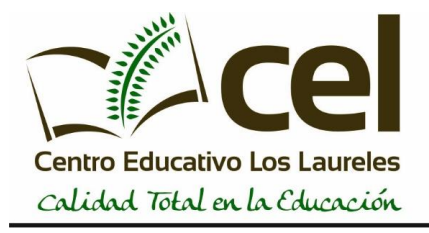

## Profesor: Osvaldo Islas

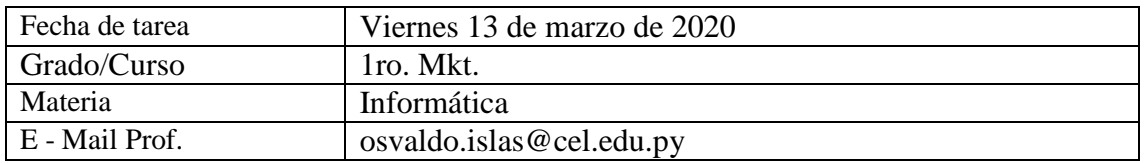

## **ACTIVIDADES EN PREZI.COM – INVESTIGACIÓN**

Ingresar en la web prezi.com con sus usuarios correspondientes.

Crear la siguiente presentación de 4 Topics:

- Elegir una empresa reconocida o marca reconocida.
- Insertar una introducción de 10 líneas con letras de tipo Arial en tamaño 14.
- Adherir imágenes y datos reales actuales sobre la empresa elegida.
- Insertar productos varios en uno de los Topics.
- Culminar con una conclusión de 10 líneas con letras de tipo Arial en tamaño 14, hablando sobre la empresa elegida.

*Todos los trabajos serán puntuados e influyen en un 80% para los procesos de notas.*